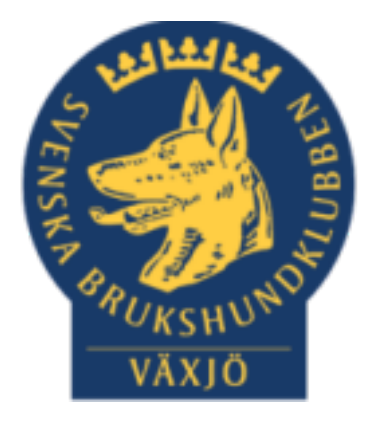

## Protokoll Årsmöte Växjö Brukshundklubb

Sammanträdesdatum 2023-02-21 kl 19:00

Plats: Växjö Brukshundklubb

*(Med hänvisning till olika paragrafer så menas den paragrafen i våra stadgar)*

#### **Dagordning:**

1. Mötets öppnande.

Ordförande öppnar mötet

2. Fastställande av röstlängden.

Fastställande av röstlängd, 23 stycken.

3. Val av mötesordförande.

Mathias valdes som mötesordförande

4. Lokalklubbsstyrelsens anmälan om protokollförare.

Magdalena Westergren som sekreterare.

5. Val av två justerare tillika rösträknare, som tillsammans med mötesordföranden ska justera protokollet.

Cajsa Blomster och Jonas Lundgren

6. Beslut om närvaro- och yttranderätt förutom av personer enligt § 7 moment 2.

Godkänns

7. Fråga om årsmötet har blivit stadgeenligt utlyst.

Godkänns

- 8. Fastställande av dagordningen. Det godkänns
- 9. Genomgång av:
	- a. Lokalklubbsstyrelsens verksamhetsberättelse inklusive rapport om uppfyllande av mål och uppdrag från föregående årsmöte

Ordförande går igenom verksamhetsberättelsen för 2022. Johan berättar angående marksektorn för 2022. Susan berättar om hundägarutbildningen för 2022. Mathias berättar om avel/hälsa mentalsektorn. Linda berättar om Prov & tävling för 2022.

Punkten godkänns.

b. Balans- och resultaträkning.

Michael går igenom balans & resultaträkning. Punkten godkänns.

c. Revisorernas berättelse.

Revisorn går igenom revisorernas berättelse, Punkten godkänns.

- 10. Fastställande av balans- och resultaträkning samt beslut om disposition av vinst eller förlust.
- 11. Beslut om ansvarsfrihet för lokalklubbsstyrelsen.
	- Ja, det godkänns.
- 12. Genomgång av lokalklubbsstyrelsens förslag avseende:
	- a. Mål

Genomgång av klubbens mål och de olika sektorernas mål för 2023. Punkten godkänns.

b. Rambudget för innevarande verksamhetsår samt preliminär rambudget för det närmast följande verksamhetsåret

Michael går igenom punkten rambudgeten för 2023. Punkten godkänns.

- c. Medlemsavgift enligt § 4 för närmast kommande verksamhetsår (2024) och
- d. andra ärenden samt motioner vilka lokalklubbsstyrelsen har bedömt kan ge konsekvenser för verksamhet eller ekonomi.

Medlemsavgiften kommer att ligga kvar på nuvarande belopp. Ingen höjning är aktuell i dagsläget.

Punkterna 12 c-d godkänns.

- 13. Beslut i ärenden enligt punkt 11.
- 14. Information om planerade aktiviteter i syfte att nå fastställda mål.

Beslut i denna punkten togs på punkt 12 (verksamhetsplan)

15. Val av lokalklubbsstyrelse enligt § 8 moment 1 samt beslut om suppleanternas tjänstgöringsordning.

Val av styrelsen godkänns

16. Val av revisorer och revisorsuppleant enligt § 9.

Vad av revisorer och revisorssuppleant godkänns

17. Val av valberedning enligt § 10.

Val av valberedningen godkänns.

18. Beslut om omedelbar justering av punkterna 14-16.

Beslutet godkänns

19. Beslut om lokalklubbsstyrelsens förslag i ärenden samt motioner som inte behandlats under punkt 12.

Punkt 19 godkänns.

20. Ordet är fritt

21. Mötets avslutande.

Ordförande avslutar mötet och tackar alla som kom.

Ordförande Mathias Paulsson

Sekreterare Magdalena Westergren

Minh<br>Robble Walger<br>Coper Blamfor

Justerare Cajsa Blomster

Justerare Jonas Lundgren

# Verifikat

Transaktion 09222115557487640337

### Dokument

Protokoll Årsmöte 21\_2 2023 Huvuddokument 4 sidor Startades 2023-02-22 13:00:23 CET (+0100) av Susan Linderos (SL) Färdigställt 2023-02-23 21:54:37 CET (+0100)

#### Initierare

Susan Linderos (SL) Skanska/BoKlok Org. nr 5560339086 susan.linderos@skanska.se

### Signerande parter

Mathias Paulsson (MP) mathias.paulsson13@gmail.com

 $\mu$ 

Signerade 2023-02-23 21:54:37 CET (+0100)

Jonas Lundgren (JL) jglundgren61@gmail.com

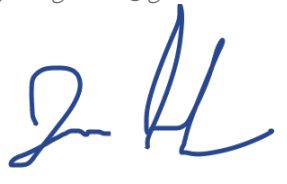

Signerade 2023-02-22 13:26:17 CET (+0100)

Magdalena Westergren (MW) magdalena@lindhe.eu

Signerade 2023-02-22 22:35:36 CET (+0100)

Cajsa Blomster (CB) cajsablomster@gmail.com

Signerade 2023-02-22 13:07:21 CET (+0100)

Detta verifikat är utfärdat av Scrive. Information i kursiv stil är säkert verifierad av Scrive. Se de dolda bilagorna för mer information/bevis om detta dokument. Använd en PDF-läsare som t ex Adobe Reader som kan visa dolda bilagor för att se bilagorna. Observera att om dokumentet skrivs ut kan inte integriteten i papperskopian bevisas enligt nedan och att en vanlig papperutskrift saknar innehållet i de

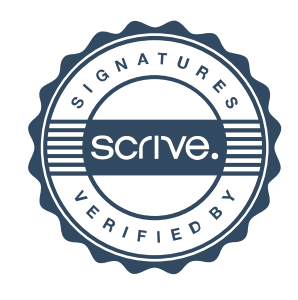

# Verifikat

Transaktion 09222115557487640337

dolda bilagorna. Den digitala signaturen (elektroniska förseglingen) säkerställer att integriteten av detta dokument, inklusive de dolda bilagorna, kan bevisas matematiskt och oberoende av Scrive. För er bekvämlighet tillhandahåller Scrive även en tjänst för att kontrollera dokumentets integritet automatiskt på: https://scrive.com/verify

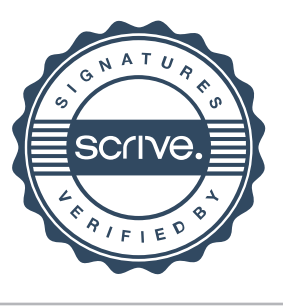